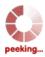

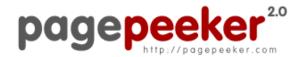

get thumbnails on your website for free! visit http://pagepeeker.com

# Website review wwwofficecomsetupkey.com

Generated on June 19 2019 06:48 AM

The score is 66/100

#### **SEO Content**

| Title              | Office.com/Setup   S                                                                                                    | Setup Office at www.Office.com/Setup                                                                                                    |
|--------------------|----------------------------------------------------------------------------------------------------|----------------------------------------------------------------------------------------------------|
|                    | Perfect, your title co                                                                                                    | ontains between 10 and 70 characters.                                                                                                    |
| Description        | Office.com/Setup - Visit www.Office.com/Setup or wwwofficecomsetupkey.com to Redeem, Download and Setup Office Product Key for Office 365, 2016 and 2019.  Length: 153  Great, your meta description contains between 70 and 160 characters. |                                                                                                    |
| Keywords           | www.office.com/setup, office.com/setup, office.com/setup 365, office.com/setup home and student 2016, office.com/setup home and student 2019, office setup,  Good, your page contains meta keywords.                                         |                                                                                                    |
| Og Meta Properties | Good, your page ta                                                                                                    | ke advantage of Og Properties.                                                                                                    |
|                    | Property                                                                                                    | Content                                                                                                    |
|                    | title                                                                                                    | WWW.OFFICE.COM/SETUP                                                                                                    |
|                    | type                                                                                                    | website                                                                                                    |
|                    | url                                                                                                    | https://wwwofficecomsetupkey.com/                                                                                                    |
|                    | image                                                                                                    | https://wwwofficecomsetupkey.com/wp-content<br>/plugins/all-in-one-seo-pack/images/default-<br>user-image.png                                                                                                    |
|                    | site_name                                                                                                    | WWW.OFFICE.COM/SETUP                                                                                                    |
|                    | description                                                                                                    | www.office.com/setup   office setup                                                                                                    |
|                    | Description  Keywords                                                                                                    | Length: 55 Perfect, your title complete to the state of the state of t |

# SEO Content

|          | image   | :secure_url                                                                                                    | •                                                                                                    | l-in-one-seo                                                                                                    |                                                                                                    | om/wp-content<br>es/default-                                                                                                    |
|----------|---------|----------------------------------------------------------------------------------------------------|----------------------------------------------------------------------------------------------------|----------------------------------------------------------------------------------------------------|----------------------------------------------------------------------------------------------------|----------------------------------------------------------------------------------------------------|
| Headings | H1<br>1 | H2<br>2                                                                                                    | H3<br>35                                                                                                    | H4<br>6                                                                                                    | H5<br>0                                                                                                    | H6<br>0                                                                                                    |
|          |         | From Your D [H3] Where [H3] How to [H3] Mac Of [H3] Office S [H3] Uninsta [H3] Www.of [H3] www.of [H3] www.of [H3] www.of [H3] www.of [H3] www.of [H3] www.of [H3] www.of [H3] www.of [H3] www.of [H3] www.of [H3] www.of [H3] www.of [H3] What is [H3] How do previous Off [H3] Will Off [H3] What d Setup? [H3] Will my subscription | Setup Office related to V nstallation for oduct Key Upgrade e error while com/setup The Proper V Devices to find Micro Installing Office Setup Setup Activate office.com/seffice.com/seffi | e NWW.OFFICE or PC: www. Activation e install office Vay to Uninstall office Setup of the Setup of the Setup | E.COM/SETO<br>Joseph Complete Setup - Stall Office : Setup Product Setup and student and student and stu | UP n/setup  365 or 2019/2016  uct Key? ffice Setup  2016 2019 2019 2019 2019 2019 ivate  se should I do? bred on the cof Office? br Office 365 a my Office 365 be different plans? ubscription? scription? |

# SEO Content

|         |                 | <ul><li>[H4] Windows</li><li>[H4] MAC</li></ul>                                                                                        |
|---------|-----------------|----------------------------------------------------------------------------------------------------|
|         | Images          | We found 2 images on this web page.  Good, most or all of your images have alt attributes                                              |
|         | Text/HTML Ratio | Ratio : 4%  This page's ratio of text to HTML code is below 15 percent, this means that your website probably needs more text content. |
| <b></b> | Flash           | Perfect, no Flash content has been detected on this page.                                                                              |
|         | Iframe          | Great, there are no Iframes detected on this page.                                                                                     |

# SEO Links

| URL Rewrite             | Good. Your links looks friendly!                          |
|-------------------------|-----------------------------------------------------------|
| Underscores in the URLs | Perfect! No underscores detected in your URLs.            |
| In-page links           | We found a total of 32 links including 1 link(s) to files |
| Statistics              | External Links : noFollow 0%                              |
|                         | External Links : Passing Juice 18.75%                     |
|                         | Internal Links 81.25%                                     |

# In-page links

| Anchor                                                     | Туре     | Juice         |
|------------------------------------------------------------|----------|---------------|
| www.office.com/setup : Setup and Activate Microsoft Office | Internal | Passing Juice |
| OFFICE 365 SETUP: www.office.com/setup                     | Internal | Passing Juice |
| Office for home                                            | Internal | Passing Juice |
| OFFICE 365 HOME SETUP: www.office.com/setup                | Internal | Passing Juice |

# In-page links

| Office Home and Student 2019: www.office.com/setup  OFFICE HOME AND BUSINESS 2019 SETUP: WWW.OFFICE.COM/SETUP  OFFICE 365 PERSONAL PLUS 2019 SETUP: Internal  OFFICE PROFESSIONAL PLUS 2019 SETUP: Internal  OFFICE PROFESSIONAL PLUS 2019 SETUP: Internal  Office Mac Setup and activate: www.office.com/setup Internal  Office Mac Setup and activate: www.office.com/setup mac  Office for business  OFFICE 365 BUSINESS SETUP: www.office.com/setup Internal  OFFICE 365 BUSINESS ESSENTIALS SETUP: Internal  OFFICE 365 BUSINESS ESSENTIALS SETUP: Internal  OFFICE 365 BUSINESS PREMIUM SETUP: Www.office.com/setup  OFFICE 365 BUSINESS PREMIUM SETUP: Internal  OFFICE 365 BUSINESS PREMIUM SETUP: Internal  OFFICE 365 PROPLUS SETUP: www.office.com/setup  Internal  Passing Juice  Microsoft Product Setup  Microsoft Word Setup 2019: www.office.com/setup  Microsoft Excel Setup 2019: www.office.com/setup  Microsoft Outlook Setup 2019: www.office.com/setup  Microsoft Outlook Setup 2019: www.office.com/setup  Microsoft Outlook Setup 2019: www.office.com/setup  Microsoft Outlook Setup 2019: www.office.com/setup  Microsoft Outlook Setup 2019: www.office.com/setup  Microsoft Outlook Setup 2019: www.office.com/setup  Microsoft Office 365 Setup  Diternal  Passing Juice  Microsoft Office home and student 2016 setup  External  Passing Juice  Microsoft Office 365 Setup  Internal  Passing Juice  Microsoft Office 365 Setup  Diternal  Passing Juice  Microsoft Office 365 Setup  Internal  Passing Juice  Microsoft Office 365 Setup  Internal  Passing Juice  Microsoft Office 365 Setup  Internal  Passing Juice  Microsoft Office 365 Setup  Internal  Passing Juice  Microsoft Office 365 Setup  Internal  Passing Juice  Microsoft Office 365 Setup  Internal  Passing Juice  Microsoft Office 365 Setup  Internal  Passing Juice  Microsoft Office 365 Setup  Internal  Passing Juice  Microsoft Office 365 Setup  Internal  Passing Juice  Microsoft Office 365 Setup  Internal  Passing Juice  Microsoft Office 365 Setup  Internal  Passing Juice  Microsoft Office 365 Setup  Int | Office Home and Student 2016 Setup : www.office.com/setup | Internal | Passing Juice |
|----------------------------------------------------------------------------------------------------|-----------------------------------------------------------|----------|---------------|
| OFFICE 365 PERSONAL SETUP: www.office.com/setup OFFICE PROFESSIONAL PLUS 2019 SETUP: www.office.com/setup Office Mac Setup and activate: www.office.com/setup mac Office Mac Setup and activate: www.office.com/setup mac Office for business Internal Passing Juice Office for business Internal Passing Juice OFFICE 365 BUSINESS SETUP: www.office.com/setup OFFICE 365 BUSINESS ESSENTIALS SETUP: www.office.com/setup OFFICE 365 BUSINESS PREMIUM SETUP: www.office.com/setup Internal Passing Juice OFFICE 365 BUSINESS PREMIUM SETUP: www.office.com/setup Internal Passing Juice Microsoft Product Setup Internal Passing Juice Microsoft Word Setup 2019: www.office.com/setup Internal Passing Juice Microsoft Excel Setup 2019: www.office.com/setup Internal Passing Juice Microsoft Outlook Setup 2019: www.office.com/setup Internal Passing Juice Menu Internal Passing Juice Menu Internal Passing Juice Microsoft Outlook Setup 2019: www.office.com/setup Internal Passing Juice Microsoft Outlook Setup 2019: www.office.com/setup Internal Passing Juice Microsoft Office Actup Microsoft Office Actup Microsoft Office Act | Office Home and Student 2019 : www.office.com/setup       | Internal | Passing Juice |
| OFFICE PROFESSIONAL PLUS 2019 SETUP: www.office.com/setup Office Mac Setup and activate: www.office.com/setup mac Office for business Internal Passing Juice Office 365 BUSINESS SETUP: www.office.com/setup OFFICE 365 BUSINESS ESSENTIALS SETUP: www.office.com/setup OFFICE 365 BUSINESS PREMIUM SETUP: www.office.com/setup OFFICE 365 PROPLUS SETUP: www.office.com/setup OFFICE 365 PROPLUS SETUP: www.office.com/setup OFFICE 365 PROPLUS SETUP: www.office.com/setup OFFICE 365 PROPLUS SETUP: www.office.com/setup OFFICE 365 PROPLUS SETUP: www.office.com/setup Microsoft Word Setup 2019: www.office.com/setup Internal Passing Juice Microsoft Word Setup 2019: www.office.com/setup Internal Passing Juice Microsoft Outlook Setup 2019: www.office.com/setup Internal Passing Juice Menu Internal Passing Juice Www.office.com/setup Internal Passing Juice Www.office.com/setup External Passing Juice Www.office.com/setup External Passing Juice Microsoft Office home and student 2016 setup External Passing Juice Office 365 Setup Internal Passing Juice Office 365 Setup External Passing Juice Office 365 Setup External Passing Juice Office 365 Education Fassing Juice Office 365 Education Office setup enter key External Passing Juice Office 365 Education Office setup enter key External Passing Juice                                                                                                    |                                                           | Internal | Passing Juice |
| WWW.office.com/setup Office Mac Setup and activate: www.office.com/setup mac Office for business Internal Passing Juice Office 365 BUSINESS SETUP: www.office.com/setup OFFICE 365 BUSINESS ESSENTIALS SETUP: WWW.office.com/setup OFFICE 365 BUSINESS PREMIUM SETUP: WWW.office.com/setup OFFICE 365 PROPLUS SETUP: www.office.com/setup OFFICE 365 PROPLUS SETUP: www.office.com/setup OFFICE 365 PROPLUS SETUP: www.office.com/setup OFFICE 365 PROPLUS SETUP: www.office.com/setup Office 365 PROPLUS SETUP: www.office.com/setup Microsoft Product Setup Microsoft Word Setup 2019: www.office.com/setup Internal Passing Juice Microsoft Excel Setup 2019: www.office.com/setup Internal Passing Juice Microsoft Outlook Setup 2019: www.office.com/setup Internal Passing Juice Www.office.com/setup Internal Passing Juice Www.office.com/setup External Passing Juice Microsoft Office Mome and student 2016 setup External Passing Juice Microsoft Office 365 Setup Internal Passing Juice Microsoft Office 365 Setup Internal Passing Juice Www.office.com/setup External Passing Juice Office 365 Education External Passing Juice Office 365 Education External Passing Juice Office setup enter key External Passing Juice Office setup enter key External Passing Juice                                                                                                    | OFFICE 365 PERSONAL SETUP: www.office.com/setup           | Internal | Passing Juice |
| Office for business OFFICE 365 BUSINESS SETUP: www.office.com/setup OFFICE 365 BUSINESS ESSENTIALS SETUP: Internal OFFICE 365 BUSINESS ESSENTIALS SETUP: Internal OFFICE 365 BUSINESS PREMIUM SETUP: Www.office.com/setup OFFICE 365 BUSINESS PREMIUM SETUP: Www.office.com/setup OFFICE 365 PROPLUS SETUP: www.office.com/setup Internal Passing Juice Microsoft Product Setup Internal Passing Juice Microsoft Word Setup 2019: www.office.com/setup Internal Passing Juice Microsoft Excel Setup 2019: www.office.com/setup Internal Passing Juice Microsoft Outlook Setup 2019: www.office.com/setup Internal Passing Juice Menu Internal Passing Juice Www.office.com/setup Internal Passing Juice Www.office.com/setup External Passing Juice Microsoft Office home and student 2016 setup External Passing Juice Office 365 Setup Internal Passing Juice Office 365 Setup Internal Passing Juice Office 365 Setup Internal Passing Juice Office 365 Education External Passing Juice Office 365 Education External Passing Juice Office 365 Education External Passing Juice Office setup enter key External Passing Juice External Passing Juice Office setup enter key External Passing Juice                                                                                                    |                                                           | Internal | Passing Juice |
| OFFICE 365 BUSINESS ESTUP: www.office.com/setup  OFFICE 365 BUSINESS FSENTIALS SETUP: www.office.com/setup  OFFICE 365 BUSINESS PREMIUM SETUP: www.office.com/setup  OFFICE 365 BUSINESS PREMIUM SETUP: www.office.com/setup  OFFICE 365 PROPLUS SETUP: www.office.com/setup  Internal  Passing Juice  Microsoft Product Setup  Internal  Passing Juice  Microsoft Word Setup 2019: www.office.com/setup  Internal  Passing Juice  Microsoft Excel Setup 2019: www.office.com/setup  Internal  Passing Juice  Menu  Internal  Passing Juice  www.office.com/setup  Internal  Passing Juice  www.office.com/setup  External  Passing Juice  Microsoft Office home and student 2016 setup  External  Passing Juice  Microsoft Office 365 Setup  Internal  Passing Juice  Microsoft Office 365 Setup  Internal  Passing Juice  Microsoft Office.com/setup  External  Passing Juice  Office 365 Setup  Internal  Passing Juice  Office 365 Setup  Internal  Passing Juice  Office 365 Education  External  Passing Juice  Office 365 Education  External  Passing Juice  Office 365 Education  External  Passing Juice  Office 365 Education  External  Passing Juice  Office 365 Education  External  Passing Juice  Office setup enter key  External  Passing Juice                                                                                                    | Office Mac Setup and activate : www.office.com/setup mac  | Internal | Passing Juice |
| OFFICE 365 BUSINESS ESSENTIALS SETUP: www.office.com/setup  OFFICE 365 BUSINESS PREMIUM SETUP: www.office.com/setup  OFFICE 365 PROPLUS SETUP: www.office.com/setup  Microsoft Product Setup  Microsoft Word Setup 2019: www.office.com/setup  Microsoft Excel Setup 2019: www.office.com/setup  Microsoft Excel Setup 2019: www.office.com/setup  Microsoft Outlook Setup 2019: www.office.com/setup  Microsoft Outlook Setup 2019: www.office.com/setup  Internal  Passing Juice  Menu  Internal  Passing Juice  www.office.com/setup  Internal  Passing Juice  www.office.com/setup  External  Passing Juice  Microsoft Office home and student 2016 setup  External  Passing Juice  Office 365 Setup  Internal  Passing Juice  Office 365 Setup  External  Passing Juice  Office 365 Setup  External  Passing Juice  Office 365 Education  External  Passing Juice  Office 365 Education  External  Passing Juice  Office 365 Education  External  Passing Juice  Office 365 Education  External  Passing Juice  Office 365 Education  External  Passing Juice  Office 365 Education  External  Passing Juice  Office setup enter key  External  Passing Juice                                                                                                    | Office for business                                       | Internal | Passing Juice |
| www.office.com/setup  OFFICE 365 BUSINESS PREMIUM SETUP: www.office.com/setup  Internal  OFFICE 365 PROPLUS SETUP: www.office.com/setup  Microsoft Product Setup  Microsoft Word Setup 2019: www.office.com/setup  Microsoft Excel Setup 2019: www.office.com/setup  Microsoft Outlook Setup 2019: www.office.com/setup  Internal  Passing Juice  Menu  Internal  Passing Juice  Menu  Internal  Passing Juice  Www.office.com/setup  Internal  Passing Juice  Www.office.com/setup  External  Passing Juice  Microsoft Office home and student 2016 setup  External  Passing Juice  Microsoft Office.com/setup  Internal  Passing Juice  Microsoft Office 365 Setup  Internal  Passing Juice  Office 365 Setup  Internal  Passing Juice  Www.office.com/setup  External  Passing Juice  Office 365 Setup  Internal  Passing Juice  Www.office.com/setup  External  Passing Juice  Office 365 Education  External  Passing Juice  Office 365 Education  External  Passing Juice  Office setup enter key  External  Passing Juice                                                                                                    | OFFICE 365 BUSINESS SETUP: www.office.com/setup           | Internal | Passing Juice |
| Www.office.com/setup  OFFICE 365 PROPLUS SETUP: www.office.com/setup  Microsoft Product Setup  Microsoft Word Setup 2019: www.office.com/setup  Microsoft Excel Setup 2019: www.office.com/setup  Microsoft Outlook Setup 2019: www.office.com/setup  Microsoft Outlook Setup 2019: www.office.com/setup  Menu  Internal  Passing Juice  Menu  Internal  Passing Juice  Www.office.com/setup  Internal  Passing Juice  Www.office.com/setup  External  Passing Juice  Microsoft Office home and student 2016 setup  External  Passing Juice  Microsoft Office 365 Setup  Internal  Passing Juice  Microsoft Office.com/setup  External  Passing Juice  Office 365 Setup  Internal  Passing Juice  Www.office.com/setup  External  Passing Juice  Office 365 Education  External  Passing Juice  Office 365 Education  External  Passing Juice  Office setup enter key  External  Passing Juice                                                                                                    |                                                           | Internal | Passing Juice |
| Microsoft Product Setup  Microsoft Word Setup 2019: www.office.com/setup  Microsoft Excel Setup 2019: www.office.com/setup  Microsoft Excel Setup 2019: www.office.com/setup  Microsoft Outlook Setup 2019: www.office.com/setup  Menu  Internal  Passing Juice  Menu  Internal  Passing Juice  Www.office.com/setup  Internal  Passing Juice  Www.office.com/setup  External  Passing Juice  Microsoft Office home and student 2016 setup  External  Passing Juice  Microsoft Office 365 Setup  Internal  Passing Juice  Office 365 Setup  Internal  Passing Juice  Www.office.com/setup  External  Passing Juice  Office 365 Education  External  Passing Juice  Office 365 Education  External  Passing Juice  Office setup enter key  External  Passing Juice  External  Passing Juice  Office setup enter key  External  Passing Juice                                                                                                    |                                                           | Internal | Passing Juice |
| Microsoft Word Setup 2019: www.office.com/setup  Microsoft Excel Setup 2019: www.office.com/setup  Microsoft Outlook Setup 2019: www.office.com/setup  Menu  Internal  Passing Juice  Menu  Internal  Passing Juice  Menu  Internal  Passing Juice  Menu  Internal  Passing Juice  Microsoft Office.com/setup  Internal  Passing Juice  Microsoft Office home and student 2016 setup  External  Passing Juice  Microsoft Office 365 Setup  Internal  Passing Juice  Microsoft Office.com/setup  External  Passing Juice  Office 365 Setup  Internal  Passing Juice  Microsoft Office.com/setup  External  Passing Juice  Microsoft Office 365 Setup  Internal  Passing Juice  External  Passing Juice  Office 365 Education  External  Passing Juice  Office 365 Education  External  Passing Juice  Office setup enter key.  External  Passing Juice                                                                                                    | OFFICE 365 PROPLUS SETUP: www.office.com/setup            | Internal | Passing Juice |
| Microsoft Excel Setup 2019: www.office.com/setup  Microsoft Outlook Setup 2019: www.office.com/setup  Menu  Internal  Passing Juice  Menu  Internal  Passing Juice  Menu  Internal  Passing Juice  Menu  Internal  Passing Juice  Microsoft Office.com/setup  Microsoft Office home and student 2016 setup  External  Passing Juice  Microsoft Office 365 Setup  External  Passing Juice  Office 365 Setup  Internal  Passing Juice  Microsoft Office.com/setup  External  Passing Juice  Office 365 Setup  Internal  Passing Juice  Office home and student 2016  Internal  Passing Juice  Office 365 Education  External  Passing Juice  Office setup enter key  External  Passing Juice                                                                                                    | Microsoft Product Setup                                   | Internal | Passing Juice |
| Microsoft Outlook Setup 2019 : www.office.com/setupInternalPassing JuiceMenuInternalPassing Juicewww.office.com/setupInternalPassing Juicewww.office.com/setupExternalPassing JuiceMicrosoft Office home and student 2016 setupExternalPassing JuiceMicrosoft Office 365 SetupExternalPassing JuiceOffice 365 SetupInternalPassing Juicewww.office.com/setupExternalPassing Juiceoffice home and student 2016InternalPassing JuiceOffice 365 EducationExternalPassing Juiceoffice setup enter keyExternalPassing Juice                                                                                                    | Microsoft Word Setup 2019 : www.office.com/setup          | Internal | Passing Juice |
| MenuInternalPassing Juicewww.office.com/setupInternalPassing Juicewww.office.com/setupExternalPassing JuiceMicrosoft Office home and student 2016 setupExternalPassing JuiceMicrosoft Office 365 SetupExternalPassing JuiceOffice 365 SetupInternalPassing Juicewww.office.com/setupExternalPassing Juiceoffice home and student 2016InternalPassing JuiceOffice 365 EducationExternalPassing Juiceoffice setup enter keyExternalPassing Juice                                                                                                    | Microsoft Excel Setup 2019 : www.office.com/setup         | Internal | Passing Juice |
| www.office.com/setupInternalPassing Juicewww.office.com/setupExternalPassing JuiceMicrosoft Office home and student 2016 setupExternalPassing JuiceMicrosoft Office 365 SetupExternalPassing JuiceOffice 365 SetupInternalPassing Juicewww.office.com/setupExternalPassing Juiceoffice home and student 2016InternalPassing JuiceOffice 365 EducationExternalPassing Juiceoffice setup enter keyExternalPassing Juice                                                                                                    | Microsoft Outlook Setup 2019 : www.office.com/setup       | Internal | Passing Juice |
| www.office.com/setupExternalPassing JuiceMicrosoft Office home and student 2016 setupExternalPassing JuiceMicrosoft Office 365 SetupExternalPassing JuiceOffice 365 SetupInternalPassing Juicewww.office.com/setupExternalPassing Juiceoffice home and student 2016InternalPassing JuiceOffice 365 EducationExternalPassing Juiceoffice setup enter keyExternalPassing Juice                                                                                                    | Menu                                                      | Internal | Passing Juice |
| Microsoft Office home and student 2016 setupExternalPassing JuiceMicrosoft Office 365 SetupExternalPassing JuiceOffice 365 SetupInternalPassing Juicewww.office.com/setupExternalPassing Juiceoffice home and student 2016InternalPassing JuiceOffice 365 EducationExternalPassing Juiceoffice setup enter keyExternalPassing Juice                                                                                                    | www.office.com/setup                                      | Internal | Passing Juice |
| Microsoft Office 365 SetupExternalPassing JuiceOffice 365 SetupInternalPassing Juicewww.office.com/setupExternalPassing Juiceoffice home and student 2016InternalPassing JuiceOffice 365 EducationExternalPassing Juiceoffice setup enter keyExternalPassing Juice                                                                                                    | www.office.com/setup                                      | External | Passing Juice |
| Office 365 Setup  Internal  Passing Juice  www.office.com/setup  External  Passing Juice  Office home and student 2016  Internal  Passing Juice  Office 365 Education  External  Passing Juice  External  Passing Juice  Office setup enter key  External  Passing Juice                                                                                                    | Microsoft Office home and student 2016 setup              | External | Passing Juice |
| www.office.com/setupExternalPassing Juiceoffice home and student 2016InternalPassing JuiceOffice 365 EducationExternalPassing Juiceoffice setup enter keyExternalPassing Juice                                                                                                    | Microsoft Office 365 Setup                                | External | Passing Juice |
| office home and student 2016InternalPassing JuiceOffice 365 EducationExternalPassing Juiceoffice setup enter keyExternalPassing Juice                                                                                                    | Office 365 Setup                                          | Internal | Passing Juice |
| Office 365 Education       External       Passing Juice         office setup enter key       External       Passing Juice                                                                                                    | www.office.com/setup                                      | External | Passing Juice |
| office setup enter key External Passing Juice                                                                                                    | office home and student 2016                              | Internal | Passing Juice |
|                                                                                                    | Office 365 Education                                      | External | Passing Juice |
| WWW.OFFICE.COM/SETUP Internal Passing Juice                                                                                                    | office setup enter key                                    | External | Passing Juice |
|                                                                                                    | WWW.OFFICE.COM/SETUP                                      | Internal | Passing Juice |

### In-page links

| Privacy Policy | Internal | Passing Juice |
|----------------|----------|---------------|
| Disclaimer     | Internal | Passing Juice |

### SEO Keywords

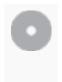

#### Keywords Cloud

business student office setup word home mac wwwofficesetup activate microsoft

### **Keywords Consistency**

| Keyword        | Content | Title | Keywords | Description | Headings |
|----------------|---------|-------|----------|-------------|----------|
| wwwofficesetup | 18      | ×     | ×        | ×           | ×        |
| setup          | 17      | ♥     | ♥        | ✓           | ✓        |
| office         | 16      | ✓     | ✓        | ✓           | ✓        |
| home           | 5       | ×     | ✓        | ×           | ✓        |
| microsoft      | 5       | ×     | ×        | ×           | ₩        |

# Usability

| 0 | Url          | Domain : wwwofficecomsetupkey.com<br>Length : 24  |
|---|--------------|---------------------------------------------------|
|   | Favicon      | Great, your website has a favicon.                |
|   | Printability | We could not find a Print-Friendly CSS.           |
|   | Language     | Good. Your declared language is en.               |
| 8 | Dublin Core  | This page does not take advantage of Dublin Core. |

### Document

| <b></b> | Doctype         | HTML 5                                                                                                    |
|---------|-----------------|----------------------------------------------------------------------------------------------------|
|         | Encoding        | Perfect. Your declared charset is UTF-8.                                                                                                    |
|         | W3C Validity    | Errors: 6 Warnings: 19                                                                                                    |
| <b></b> | Email Privacy   | Great no email address has been found in plain text!                                                                                                    |
| <b></b> | Deprecated HTML | Great! We haven't found deprecated HTML tags in your HTML.                                                                                                    |
| 0       | Speed Tips      | <ul> <li>Excellent, your website doesn't use nested tables.</li> <li>Perfect. No inline css has been found in HTML tags!</li> <li>Too bad, your website has too many CSS files (more than 4).</li> <li>Too bad, your website has too many JS files (more than 6).</li> <li>Perfect, your website takes advantage of gzip.</li> </ul> |

# Mobile

| Mobile Optimization | ✓ Apple Icon      |
|---------------------|-------------------|
|                     | Meta Viewport Tag |
|                     |                   |

# Optimization

|  | XML Sitemap | Great, your website has an XML sitemap.                                                |
|--|-------------|----------------------------------------------------------------------------------------|
|  |             | http://wwwofficecomsetupkey.com/sitemap.xml                                            |
|  |             | https://wwwofficecomsetupkey.com/sitemap.xml                                           |
|  | Robots.txt  | http://wwwofficecomsetupkey.com/robots.txt  Great, your website has a robots.txt file. |
|  |             |                                                                                        |

# Optimization

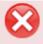

#### Analytics Missing

We didn't detect an analytics tool installed on this website.

Web analytics let you measure visitor activity on your website. You should have at least one analytics tool installed, but It can also be good to install a second in order to cross-check the data.